## Fitbit Setup Instructions >>>CLICK HERE<<<

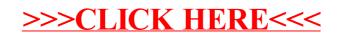